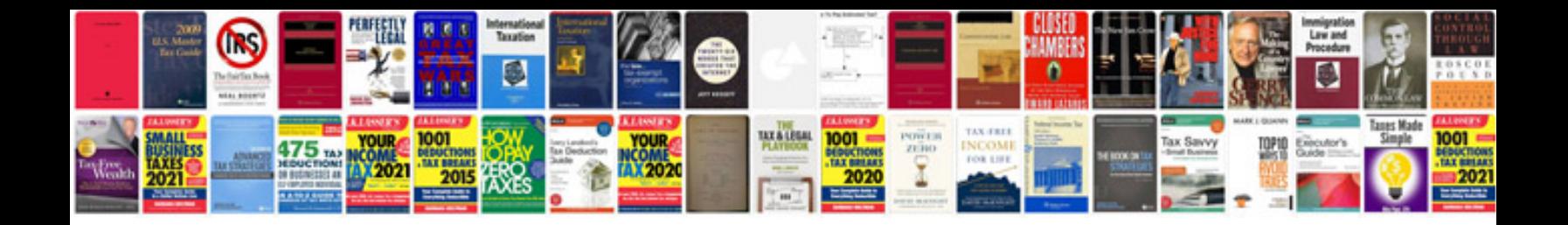

**Active directory interview questions and answers 2008 server**

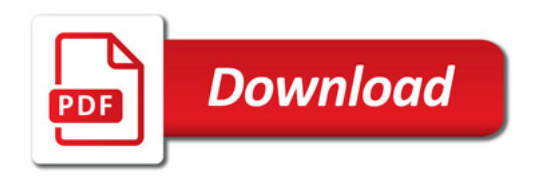

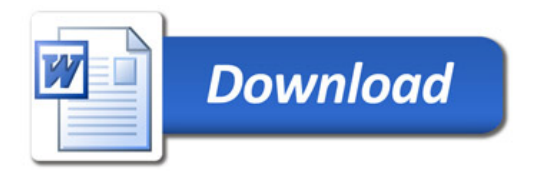